## SAP ABAP table /SAPSLL/CTSTXT S {SLL: Texts for Customs Tariff No. Scheme - Header - Data}

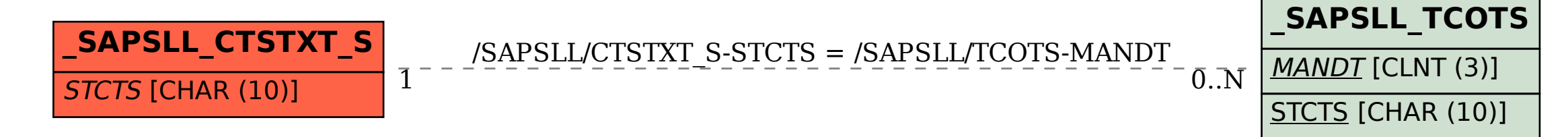